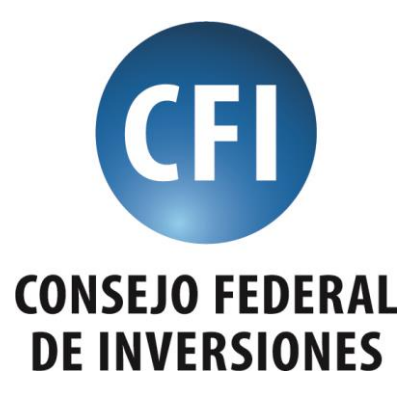

# **Diseño e Implementación del Sistema de Información Geográfica (SIG) de la Subsecretaría de Producción, Provincia del Neuquén.**

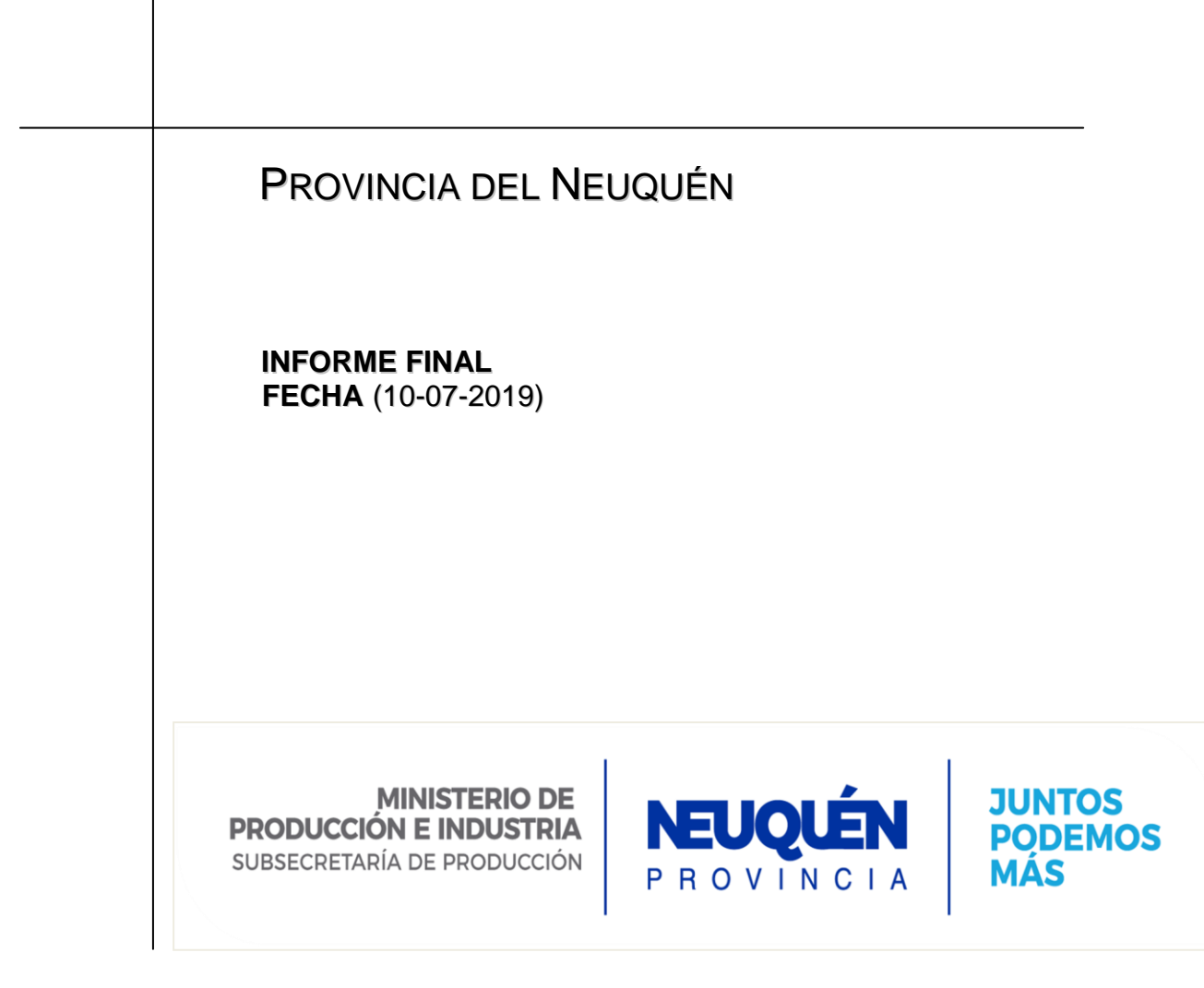

1

*Diseño e Implementación del Sistema de Información Geográfica (SIG) de la Subsecretaría de Producción, Provincia del Neuquén.*

# *EQUIPO DE TRABAJO*

# **EXPERTO O COORDINADOR DEL PROYECTO TEC. YOPO NICOLAS ALEJANDRO**

# **COLABORADORES**

**----------- -----------**

*CONTRAPARTE TÉCNICA CFI MARIANO PABLO AMIEVA*

*CONTRAPARTE TÉCNICA PROVINCIAL* Funcionario a cargo: *Ing. Agr. Amalia Sapag* Secretaria Técnica: *Ing. Agr. Susana Campos*

# **1. DENOMINACIÓN DEL ESTUDIO**

## *Diseño e Implementación del Sistema de Información Geográfica (SIG) de la Subsecretaría de Producción, Provincia del Neuquén.*

# **2. BREVE DESCRIPCION DE MOTIVO Y FINALIDAD DEL ESTUDIO**

La Subsecretaría de Producción, dependiente del Ministerio de Producción e Industria, es la encargada de diseñar, elaborar, coordinar, articular y ejecutar las políticas públicas vinculadas al desarrollo de la actividad productiva relacionada con las Plataformas Sectoriales, que incluyen a los siguientes sectores y subsectores de actividad: *Acuicultura, Apicultura, Fruticultura, Horticultura, Fruta Fina, Ganadería Bovina, Ganadería Ovina y Caprina, Forestoindustria, Sector Infotecnológico* (Plan Productivo Provincial - Ley Provincial Nº2669)

Para una correcta, eficiente y conveniente planificación de actividades, la información se convierte en un elemento central que permitiría el logro de los diferentes objetivos propuestos. No puede esperarse una gestión adecuada de las diferentes acciones que resulten necesarias de dicha planificación si no se cuenta con un detalle actualizado y realista de los diferentes elementos que se requieren para dicho propósito.

A través de esta asistencia técnica se espera un rápido desarrollo del SIG de producción provincial, a fin de visualizar eficazmente el estado de los diferentes programas y los productores que son alcanzados por los mismos (localización de productores ganaderos, frutícolas, apícolas, mapas de estado sanitario de los establecimientos, etc.).

Esta información así presentada facilitará su análisis para la toma de decisiones en distintos niveles del organigrama; tanto a nivel técnico como político.

## **3. OBJETIVOS PROPUESTOS**

#### **Objetivo General**

Lograr en el término de 5 meses el desarrollo y puesta en uso del SIG de la Subsecretaría de Producción.

## **Objetivos específicos/tareas:**

- Identificación de las bases de datos a georreferenciar de los distintos programas de la Subsecretaría de producción (Ver Listado adjunto de programas. Sobre este listado tentativo, la Subsecretaría priorizará los mapas que se deben realizar, teniendo en cuenta la disponibilidad de la información y su georrefrenciación)
- Adecuación de sus formatos para el desarrollo del SIG
- Desarrollo del sistema SIG y georreferenciación de la base de datos del SiDesRu
- Publicación de mapas en el servidor de mapas de producción [\(http://sigproduccion.neuquen.gov.ar\)](http://sigproduccion.neuquen.gov.ar/). Estos mapas tendrán la característica de publicar datos dinámicos en línea; es decir que las modificaciones en SiDesRu serán visibles automáticamente en el mapa.
- Capacitación a los usuarios y ajustes finales para la puesta en uso

# **4. PLAN DE TAREAS**

En el siguiente cuadro se detallan las tareas y su momento de inicio y finalización contemplando una secuencia lógica en los cinco meses de duración de la asistencia técnica.

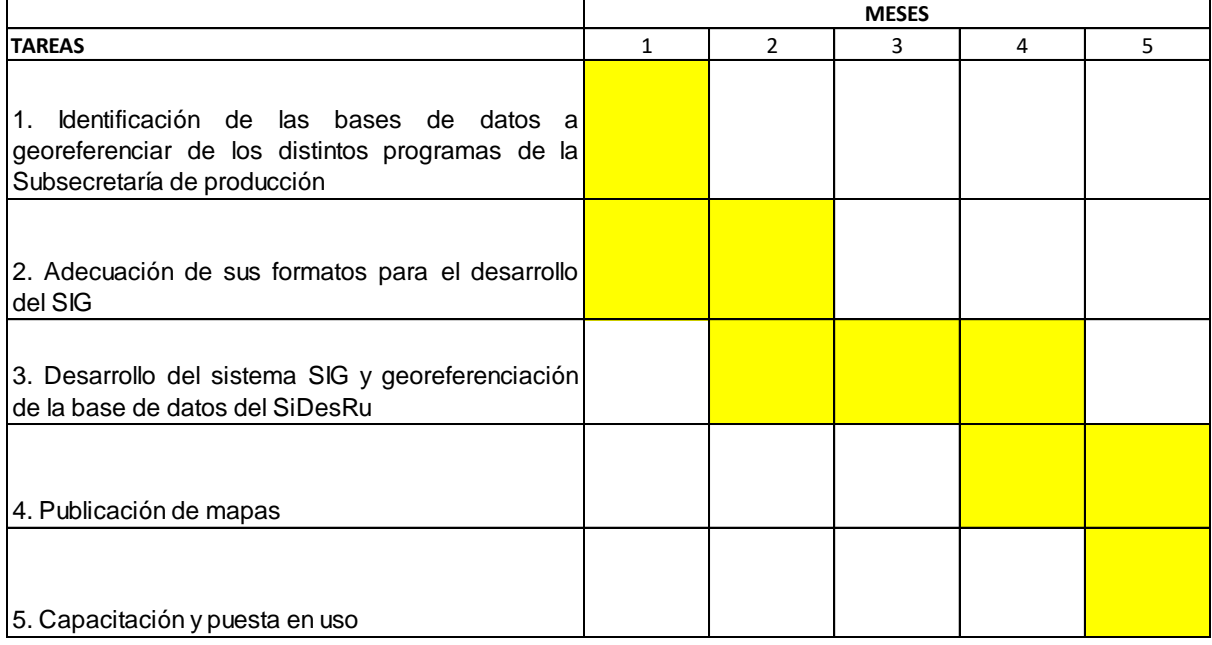

# **5. TAREAS DESARROLLADAS HASTA LA FECHA**

*TAREA 1: Identificación de las bases de datos a georreferenciar de los distintos programas de la Subsecretaría de producción*

En esta etapa se identificaron las entidades que conformarán / complementarán el SIG de Producción: el catastro provincial, la ubicación de los establecimientos, la georreferenciación de chacras y cuadros frutícolas, el geo servicio WFS publicado en http://catalogo.neuquen.gov.ar para referenciar cada establecimiento productivo, el trabajo realizado conjuntamente entre el Ministerio de Agroindustria de Nación y la Agencia de SENASA - ROCA tomados de los croquis de cada declaración jurada del RENSPA frutícola.

Para este proceso se trabajó en conjunto con el referente provincial del área de la Secretaría de Modernización 'Eric Kleinjan' para saber con qué herramientas se cuentan en el momento para realizar los mapas con geo servicios.

Asimismo, se realizaron 10 reuniones con distintas áreas de la SSP, a fin de

conocer la información existente almacenada en el SiDesRu o en otras fuentes, las modificaciones o adecuaciones necesarias para poder obtener la información georreferenciada requerida para elaborar los mapas, así como los requisitos de los "clientes" en cuanto a:

- Información que quieren visualizar en el mapa
- Distinciones que quieren realizar con esa información (rangos, colores, etc.)
- Otros requisitos (formato, etc)

Se logró coordinar la totalidad de los mapas establecidos se continúa con la etapa final de desarrollo para adecuar formatos que generen una mejor visualización de la información.

## **MINUTA DE REUNIÓN 1: Coordinación de MAPA APICOLA**

**FECHA:** 31/01/2019. 9 horas

**PARTICIPANTES:** Laura Tirri, Valeria Malcotti, Nicolás Yopo

#### **TEMAS ABORDADOS:**

Tomando como base el modelo de mapa elaborado por el consultor, se analizan algunos aspectos a corregir relacionados con el formato, los datos a visualizar de cada punto, los gráficos que se mostrarán con datos generales, y las herramientas adicionales que se incorporarán al mapa.

Asimismo, se vio la necesidad de desarrollar acceso al SIG producción con usuario y contraseña, con una vista pública que muestre los puntos y los datos generales, y una vista interna (SSP) que muestre toda la información detallada de cada productor.

Por lo tanto, se procedió a crear un sistema de login para proteger los datos sensibles intervinientes en este proceso y se definió lo que se quería visualizar en el mapa:

Distinción de Renapas Vigentes y No Vigentes mediante un código de colores determinado por la cantidad de colmenas que tiene cada productor:

#### Vigentes:

- Colmenas mayores o iguales a 100 de color verde obscuro.
- Colmenas menores a 100 de color verde claro.

#### No Vigentes:

- Colmenas mayores o iguales a 100 de color rojo.
- Colmenas menores a 100 de color naranja.

# **MINUTA DE REUNIÓN 2: Coordinación de MAPAS FRUTICOLAS**

**FECHA:** 11/02/2019. 9 horas

**PARTICIPANTES:** Pablo Moratti, Laura Tirri, Mariela Teixé, Eric Kleinjan, Nicolás Yopo

# **TEMAS ABORDADOS**

- 1. **RENSPA 2019:** se indica la necesidad de actualizar el Sidesru con el Excel de Renspa 2019, haciendo la salvedad de que el archivo nuevo contiene datos del 2018 también, por lo que se debe filtrar en primer lugar los datos 2019 y en segundo lugar los Renspa 2018 que no estén repetidos. Esta tarea será encomendada a la consultora Thinknet.
- 2. **Visualización de la información de programas de la Dirección de fruticultura:**

El requerimiento de los usuarios es poder visualizar:

- En distintos colores las Empresas Integradas y productores no integrados. Para ello debemos establecer en qué campo se va a cargar este dato y la Dirección de Fruticultura se compromete a completarlo. (**En pantalla de productores al lado del CUIT.)**
- Bloques de control de carpocapsa: habilitar un campo (**en fruticultura**) para indicar a qué número de bloque adhirió el Renspa. En caso de no adherentes, queda vacío. Los bloques se verán en 3 colores distintos. Además se va a generar el polígono de cada bloque, para lo cual Mariela nos debe enviar los límites de los mismos en google maps
- También se mostrará en distintos colores los porcentajes de daño promedio por chacra, de acuerdo a los estratos establecidos. (GIS)
- Programa de Sanidad y Calidad Frutícola: aquí se verá los Renspa adheridos. Para lograr esto, la consultora debe verificar que los datos del Renspa están vinculados a los CUIT del SIDESRU. En el programa participan obligatoriamente todos los Renspa de un mismo CUIT.(en la vista de fruticultura agregar un campo que diga ese CUIT adhirió al programa. Se saca de asistencia técnica).
- Mapa de calibraciones: este dato se registra en "Asistencia técnica" "Fiscalización" "Calibración". Aquí deben aparecer los productores que pertenecen al programa de S y C pero también los que no pertenecen al programa y han calibrado los equipos. El dato es por Renspa
- Recolección de envases vacíos: se registra por RENSPA
- 3. **Información del ECA (Ente compensador agrícola):** aquí se acordó la realización de los siguientes mapas:
	- o Renspa adheridos (monto de adhesión)
	- o Renspa que recibieron resarcimiento (monto)
	- o Porcentaje de daño promedio ponderado por Renspa (hay que agregar un campo para registrar este dato en la planilla de carga del beneficio)

# *MINUTA DE REUNIÓN 3: Coordinación de MAPAS GANADERIA-SANIDAD*

*FECHA: 18/02/2019. 13 horas. Sala de reuniones del piso 6.*

*PARTICIPANTES: Laura Tirri, Marcos Lauge, Nicolás Yopo*

# *TEMAS ABORDADOS*

- *1. RENSPA 2019: se indica la necesidad de actualizar el Sidesru con el Excel de Renspa 2019, aportado recientemente por SENASA. Esta tarea será encomendada a la consultora Thinknet. Esta información de RENSPA no debe quedar aislada, sino integrarse a través del CUIT del productor, al resto de la información de beneficios cargados en el sistema.*
- *2. Cuando contemos con esta información se podrá mapear ladistribución de productores por especie, mostrando el stock de cada uno y demás datos del productor..*
- *3. Tener en cuenta que en el caso de Renspa con /01, /02, etc,significa que en ese establecimiento hay más de un productor, cada barra es un productor distinto que se ubica en un determinado lugar del predio. En un principio, comoSenasa tiene una sola georreferenciación para un RENSPA, un solo punto, van a quedar todos solapados, pero la idea es habilitar a cada barra la posibilidad de cargar una georreferenciación distinta, y cuando se complete ese campo en Sidesru va a aparecer la localización exacta del productor dentro del RENSPA (por ejemplo comunidades mapuches).*
- *4. Se hará un mapa de Feed lots registrados, para lo cual se requiere agregar un campo en INSPECCIONES: "CANTIDAD DE ANIMALES".*
- *5. Se solicita que el campo "CATEGORIA" esté completo, ya que es uno de los aspectos a visualizar. En categoría colocar: 1, 2, 3 o 4, dependiendo de la cantidad de animales: 0-100; 100-500; 500-1500; +1500.*
- *6. Es importante la fecha de inspección, ya que se visualizará el RENSPA inspeccionado en los últimos 365 días con distinto color del que no ha sido inspeccionado en ese periodo, y otro para el que hace más de dos años que no se visita.*
- *7. Visualización de la información de programas SANITARIOS DE GANADERIA:*

*El requerimiento de los usuarios es poder visualizar:*

- *Mapa de vacunación contra Brucelosis: cantidad de animales vacunados en cada productor. Aquí pueden aparecer productores que tienen RENSPA y otros que no. Los que no tienen, se requiere la carga del dato de georreferencia en el Sidesru (datos del establecimiento).*
- *Hay que consultar a Fernanda Ruffini si cargó esta información en Sidesru, y si no lo hizo puede aportar un Excel completo con los campos requeridos: productor, CUIT, Renspa, (o georreferenciación si no tiene), Programa de vacunación, cantidad de animales vacunados*

 *Lo mismo para Ectoparásitos. Aquí habría que agregar el campo "Presencia de enfermedad" si/no.*

## *MINUTA DE REUNIÓN 4: Coordinación de MAPAS DE DESARROLLLO RURAL- CREDITOS IADEP*

*FECHA: 20/02/2019. 13 horas. Sala de reuniones del piso 6.*

*PARTICIPANTES: Romina Filet, Laura Tirri, Leonel Stoll, Alejandra Bernardo, Nicolás Yopo, Juan Nieto*

# *TEMAS ABORDADOS*

Se verificaron las solapas de créditos para carga de datos en el SiDesRu y se identificaron los beneficios a mapear, los datos que se mostrarán en el mapa, las zonas en las que se pretende dividir la provincia para realizar evaluaciones por zona de la información.

En función de ello, la consultora que tiene a cargo el SiDesRu, realizará las correcciones y pondrá a disposición las vistas para que se puedan confeccionar los mapas.

Queda pendiente la realización de otra reunión para evaluar los programas de financiamiento externo.

# *MINUTA DE REUNIÓN 5: Coordinación de MAPAS DE DESARROLLLO RURAL- financiamiento externo y programa agua*

*FECHA: 26/02/2019. 10 horas. Sala de reuniones del piso 6.*

*PARTICIPANTES: Romina Filet, Laura Tirri, Alejandra Bernardo, Nicolás Yopo, Marcelo García*

## *TEMAS ABORDADOS*

Se analizó la información del excel en el que están registrados los programas con financiamiento externo de la DPDR (Proderi y Pisear).

Avanzamos en ver qué información se registra y con qué grado de detalle.

Decidimos que previo a programar la solapa específica Beneficios, "Programas con financiamiento externo", en la cual agregaríamos los datos específicos que nos permitan mostrar los indicadores relevantes de dichos programas, es necesario que Romina y sus compañeros de equipo, comiencen a utilizar el SiDesRu, y experimenten cargando algunos proyectos a fin de detectar qué campos están contemplados en la solapa de carga general, y cuáles no están contemplados y tenemos que agregar.

Esta prueba la haremos el día 12/03 de marzo a las 9 horas, luego de lo cual le

confirmaríamos a Alejandra Bernardo los cambios a realizar en el SiDesRu, así como terminar de definir los aspectos que se quiere visualizar en los mapas.

Con respecto a los proyectos del programa agua, la sugerencia sería la misma: que probemos cargando un par de beneficios para detectar qué información no está contemplada y si es necesario agregar campos específicos que luego nos permitan mostrar los indicadores relevantes del programa en un mapa.

## *MINUTA DE REUNIÓN 6: Coordinación de MAPAS DE DESARROLLO RURAL- financiamiento externo y programa agua*

*FECHA: 12/03/2019. 9 horas. Sala de reuniones del piso 6.*

*PARTICIPANTES: Romina Filet, Laura Tirri, Alejandra Bernardo, Nicolás Yopo, Guillermo Laffaye.*

# *TEMAS ABORDADOS*

Los referentes de los mencionados programas terminaron de definir la información relevante y se comprometieron a cargar en el sistema un mínimo de 5 proyectos por cada programa. La consultora realizará las vistas correspondientes para la confección de mapas, estimando tener una primera muestra para dentro de un mes aproximadamente.

## *MINUTA DE REUNIÓN 7: Coordinación de MAPAS DE DESARROLLO RURAL- financiamiento externo y programa agua*

*FECHA: 20/03/2019. 9 horas. Sala de reuniones del piso 6.*

*PARTICIPANTES: Romina Filet, Laura Tirri, Alejandra Bernardo, Nicolás Yopo, Guillermo Laffaye.*

## *TEMAS ABORDADOS*

Se definieron los programas que van a comprender las capas del mapa de "Créditos" en la cual se incluyen:

- **Programa Asistencia Financiera a Emprendimientos Productivos. Ley Provincial 2620.** ( Se definió la distinción de color azul )
- **Programa Promoción del Microcrédito Ley 2620.** ( Se definió la distinción de color rojo )
- **Programa Asistencia Financiera para la Reconversión Productiva. Ley Provincial 2621.** ( Se definió la distinción de color verde )
- **Programa con Financiamiento Externo PRODERI - PISEAR.** ( Se definió la distinción de color amarillo )
- **Banco de Insumos.** ( Se definió la distinción de color violeta )
- **Programa Forrajero.** ( Se definió la distinción de color marrón )
- **Programa Incentivo Ganadero Fase III.** (Se definió la distinción de color turquesa )

## *MINUTA DE REUNIÓN 8: Coordinación general de MAPAS por CADA SECTOR PRODUCTIVO*

*FECHA: 29/04/2019. 9 horas. Sala de reuniones del piso 6.*

\_\_\_\_\_\_\_\_\_\_\_\_\_\_\_\_ Firma y aclaración del Experto *PARTICIPANTES: Amalia Sapag, Laura Tirri, Yopo Nicolas y los referentes técnicos de cada programa.*

# *TEMAS ABORDADOS*

Se realizó una reunión general para establecer cambios y adecuaciones de común acuerdo a todos los mapas, terminando de definir por sector los cambios necesarios a realizar en la etapa actual de implementación, con el fin de encausar los formatos. Se indica la necesidad de actualizar el Sidesru con el Excel de Renspa 2019, haciendo la salvedad de que el archivo nuevo contiene datos del 2018 también, por lo que se debe filtrar en primer lugar los datos 2019 y en segundo lugar los Renspa 2018 que no estén repetidos. Esta tarea será encomendada a la consultora Thinknet que permitirá la visualización de la información de programas de la Dirección de fruticultura hacia los usuarios. Se establecieron los siguientes requisitos de visulaización:

- En distintos colores las Empresas Integradas y productores no integrados. Para ello debemos establecer en qué campo se va a cargar este dato y la Dirección de Fruticultura se compromete a completarlo. (En pantalla de productores al lado del CUIT.) .
- Bloques de control de carpocapsa: habilitar un campo (en fruticultura) para indicar a qué número de bloque adhirió el Renspa. En caso de no adherentes, queda vacío. Los bloques se verán en 3 colores distintos. Además se va a generar el polígono de cada bloque, para lo cual Mariela nos debe enviar los límites de los mismos en google maps.
- También se mostrará en distintos colores los porcentajes de daño promedio por chacra, de acuerdo a los estratos establecidos. (GIS).
- Programa de Sanidad y Calidad Frutícola: aquí se verán los Renspa adheridos. Para lograr esto, la consultora debe verificar que los datos del Renspa están vinculados a los CUIT del SIDESRU. En el programa participan obligatoriamente todos los Renspa de un mismo CUIT.(en la vista de fruticultura agregar un campo que diga ese CUIT adhirió al programa. Se saca de asistencia técnica).
- Mapa de calibraciones: este dato se registra en "Asistencia técnica" "Fiscalización" "Calibración". Aquí deben aparecer los productores que pertenecen al programa de S y C pero también los que no pertenecen al programa y han calibrado los equipos. El dato es por Renspa.
- Recolección de envases vacíos: se registra por RENSPA
- Información del ECA (Ente compensador agrícola): aquí se acordó la realización de los siguientes mapas: 1. Renspa adheridos (monto de adhesión) 2. Renspa que recibieron resarcimiento (monto) 3. Porcentaje de daño promedio ponderado por Renspa (hay que agregar un campo para registrar este dato en la planilla de carga del beneficio)

# *MINUTA DE REUNIÓN 9: Coordinación de MAPAS DE GANADERÍA y FRUTICULTURA*

*FECHA: 29/04/2019. 9 horas. Sala de reuniones del piso 6.*

*PARTICIPANTES: Laura Tirri, Yopo Nicolas, Marcos Lauge, Mariela Teixe*

# *TEMAS ABORDADOS*

Se realizó una reunión con los sectores de Fruticultura y Ganadería para mostrar avances y determinar si se debía realizar algún cambio con la disposición visual de la información:

# **Fruticultura:**

- 1. Renspa frutícola con diferenciación de especies y datos de los productores: apellido y nombre, CUIT, superficie,
- 2. Bloques de sanidad controlada, adherentes y porcentajes de daño de carpocapsa (por temporada, temporada 2017/2018)
- 3. Programa de Sanidad y Calidad Frutícola: adherentes, recolección de envases vacíos, calibración de pulverizadoras (por temporada, temporada 2017/2018)
- 4. ECA: adherentes, monto de adhesión, monto de beneficio, % daño de granizo por temporada. Temporada 2017/2018
- 5. Se agregará posteriormente la información de créditos otorgados por el ECA.

# **Ganadería:**

- 6. Renspa ganadero por especies (Indicando cantidad de animales de cada uno y el productor asociado con sus respectivos datos ).
- 7. Feed Lot por Categoría (Indicando cantidad de Feed-Lot por categorías establecidas "0-100 , 100 – 500 , 500 – 1500 y más de 1500" ).
- 8. Feed Lot Inspecciones (Indicando si los feed-lot fueron inspeccionados con distintos colores ).
- 9. Sanidad (vacunaciones) (Diferenciado con colores Brucelosis y Ectoparásitos ).

# *MINUTA DE REUNIÓN 10: Coordinación de MAPA DE ACUICULTURA*

*FECHA: 10/05/2019. 10 horas. Oficina Integrabilidad piso 10.*

*PARTICIPANTES: Laura Tirri, Yopo Nicolás, Adriana Sevani.*

## *TEMAS ABORDADOS*

Se realizó una reunión para abordar el último mapa incluido en la asistencia técnica; se determinó desarrollar el de Acuicultura indicando solamente la localización del produtor y sus datos de registro en SiDesRu.

# *TAREA 2: Adecuación de formatos para el desarrollo del SIG*

En esta etapa se relacionaron las bases de datos geográficas (SIG) y alfanuméricas (SIDESRU), para identificar los registros faltantes. Utilizando métodos analíticos, se verificaron las claves primarias y foráneas, y se corrigieron/completaron de tal manera de obtener la mayor integración posible. Se elaboraron mapas y listados de establecimientos y chacras para identificar entidades productivas sin georreferenciar. Se realizaron pruebas de consistencia de la información y se solicitaron las modificaciones necesarias a los responsables del programa. Se diseñó el modelo lógico de datos del SIG utilizando diagramas entidad/relación. Se comenzó a documentar el diccionario de datos y los metadatos.

Luego de cada una de las reuniones realizadas, se trabaja en conjunto con la consultora Thinknet, la cual está a cargo de la base de datos de Sidesru, para adecuar los elementos de las tablas y generar las vistas que se quieren reproducir en los mapas.

Luego se acordó con el referente del área de mapas de la Secretaria de Modernización 'Eric Kleinjan', para poder gestionar la interrelación entre las vistas, las georreferencias y los mapas a fin de lograr mantener una comunicación fluida de los datos.

*TAREA 3: Desarrollo del Sistema SIG y georreferenciación de la base de datos del Sidesru*

*Tarea 4: Publicación de mapas*

Durante este proceso se realizó un trabajo de análisis de visualización general del aplicativo web para determinar la posición de cada elemento que lo compone, teniendo en cuenta distancias, tamaños, tipografías y colores.

Se presentó un trabajo demostrativo que fue progresando durante su desarrollo con el fin de integrar todas las funcionalidades que se encontraban separadas en una misma interfaz, para hacerlo amigable al usuario y optimizar la superposición de capas.

Durante el ciclo de vida del software se pasó por un proceso de reacondicionamiento constante a demanda de los usuarios, siguiendo los principios de producción de software como lo son el ciclo de vida y las etapas de desarrollo.

Se tuvieron en cuenta varios aspectos con respecto al diseño del portal web como fue la utilización de una paleta homogénea de colores, un proceso de selección de fuentes y disposición final de elementos que componen la página mediante "wireframes" o maquetas con la utilización de software libre.

# **Tipografías utilizadas:**

Roboto Medium – **Roboto Bold** – *Roboto Thin*

# **Paleta de Colores utilizada:**

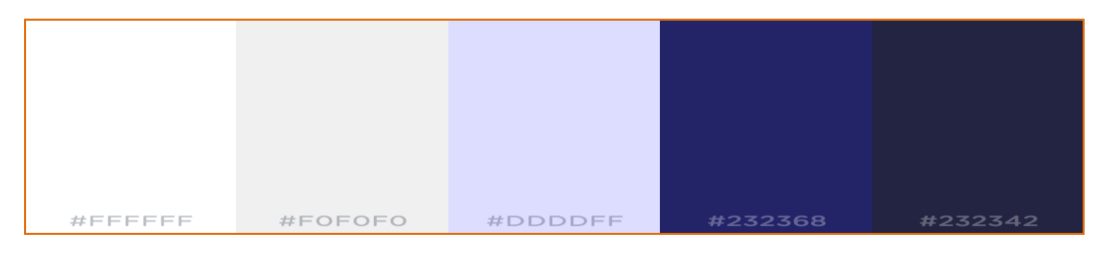

# **Proceso Evolutivo de la Aplicación:**

# **Alfa Login:**

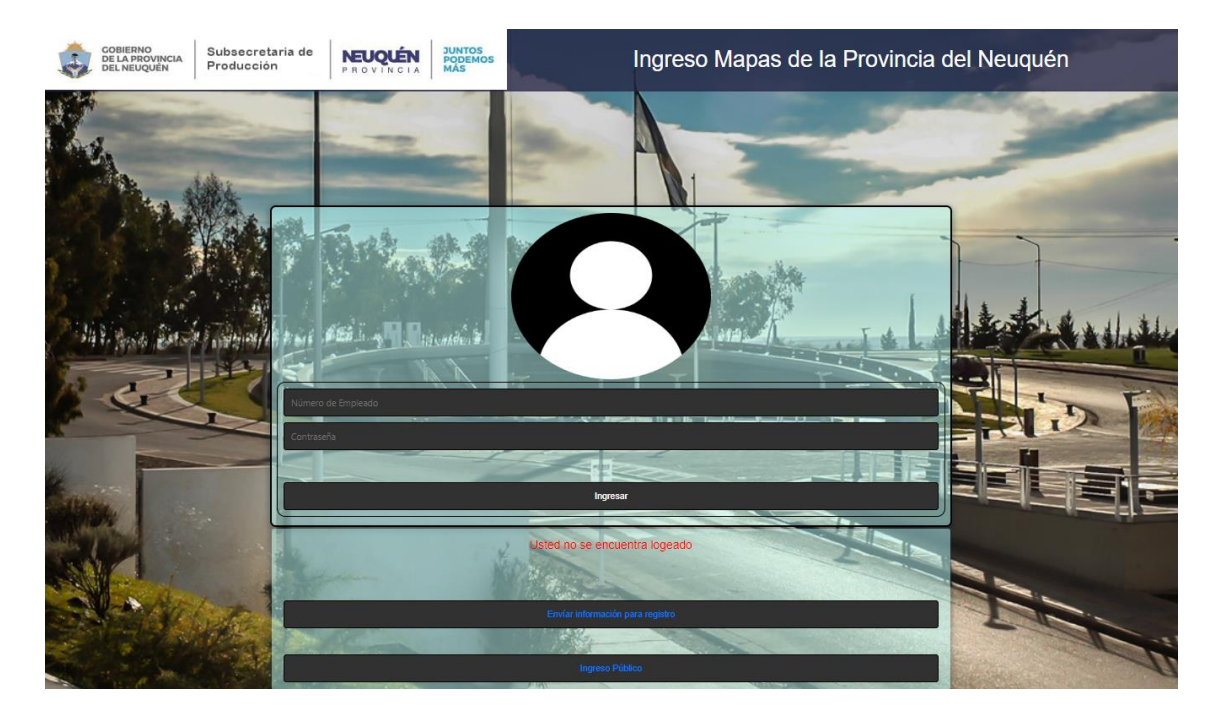

# **Alfa Catálogo**

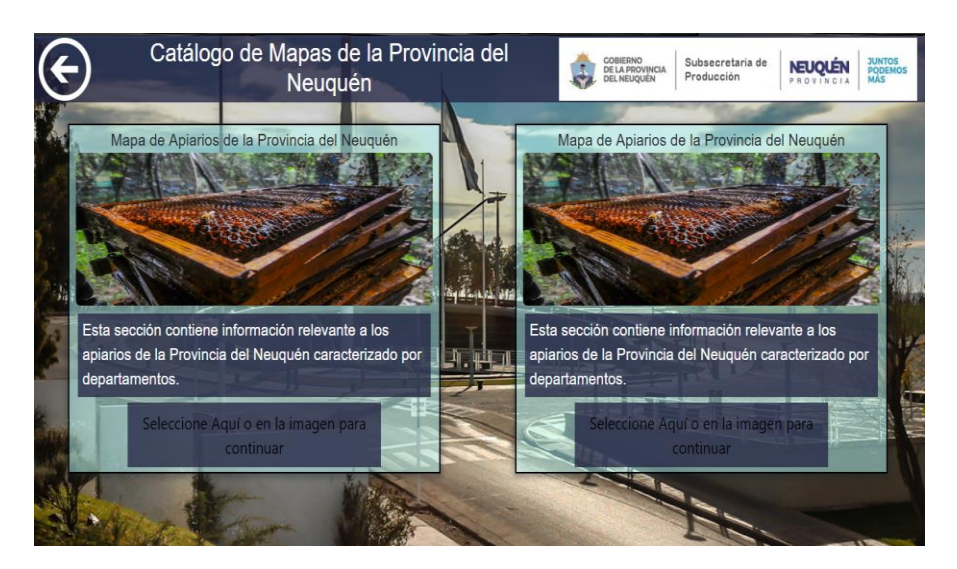

**Beta Página de Inicio con Login:**

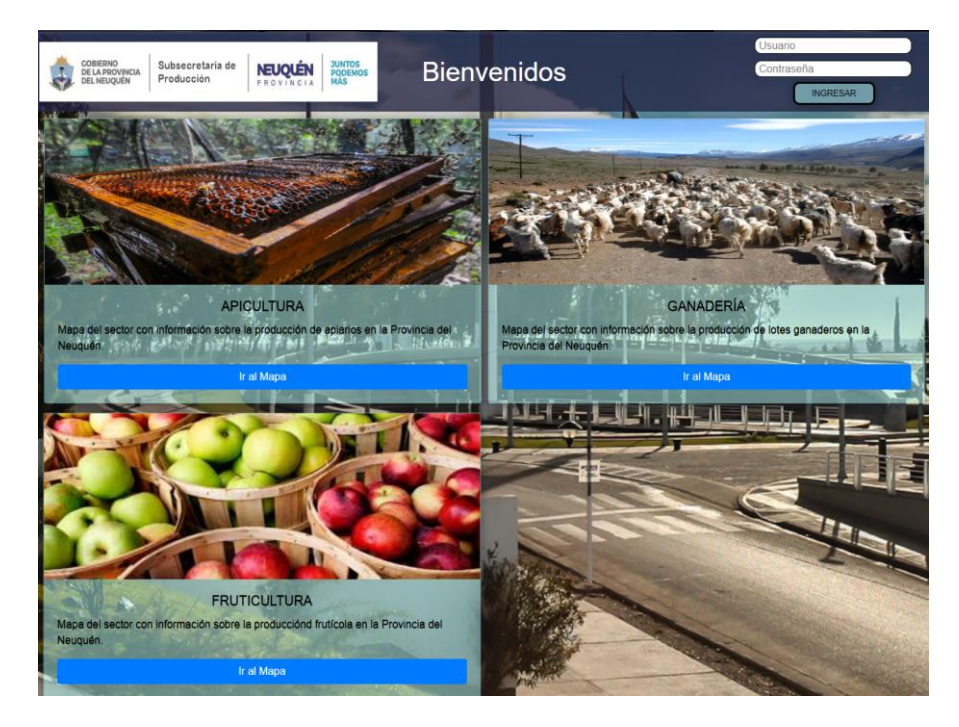

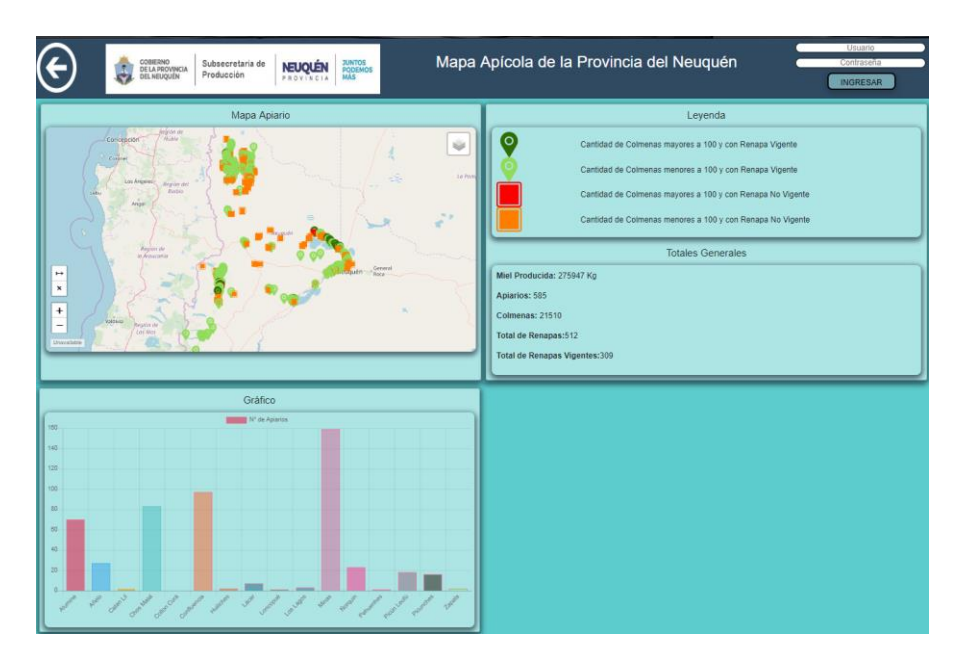

# **Beta visualización de la información:**

**Final Release:**

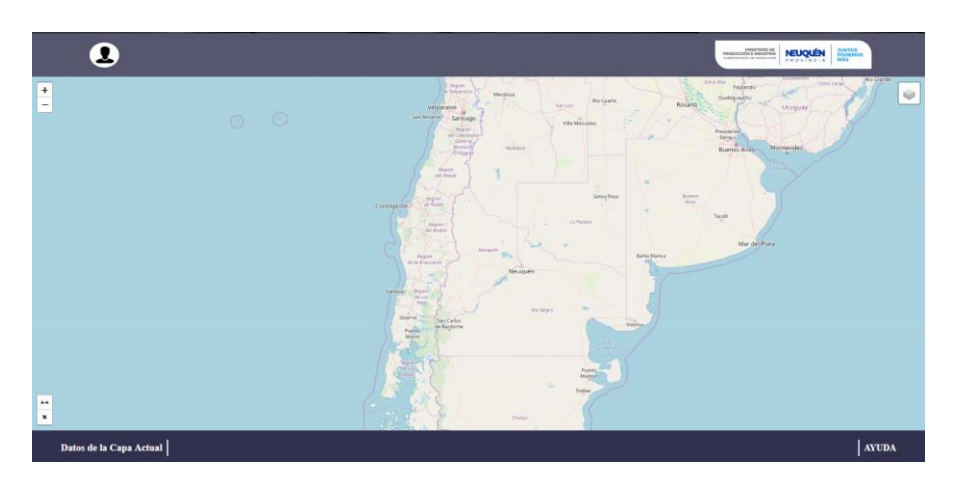

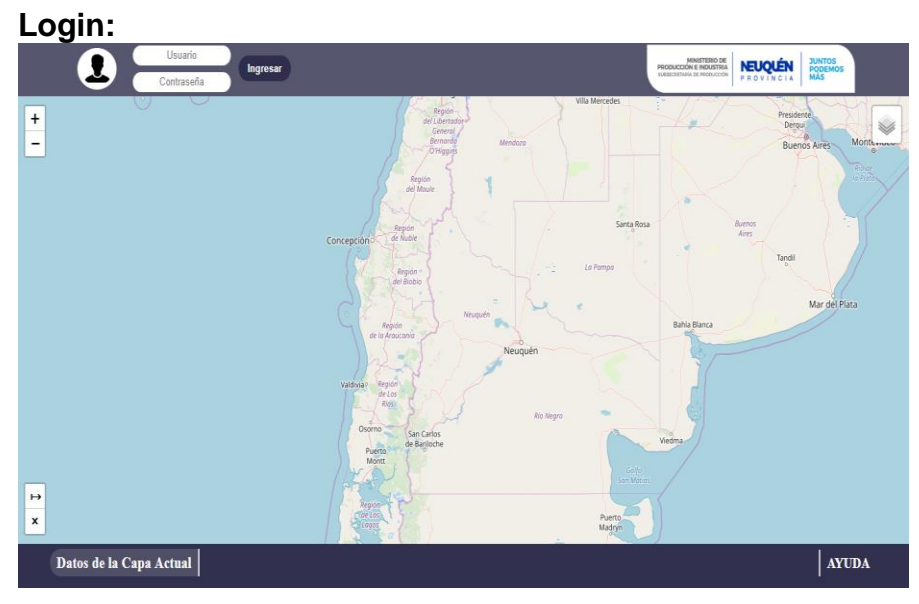

# **Selección de Capas:**

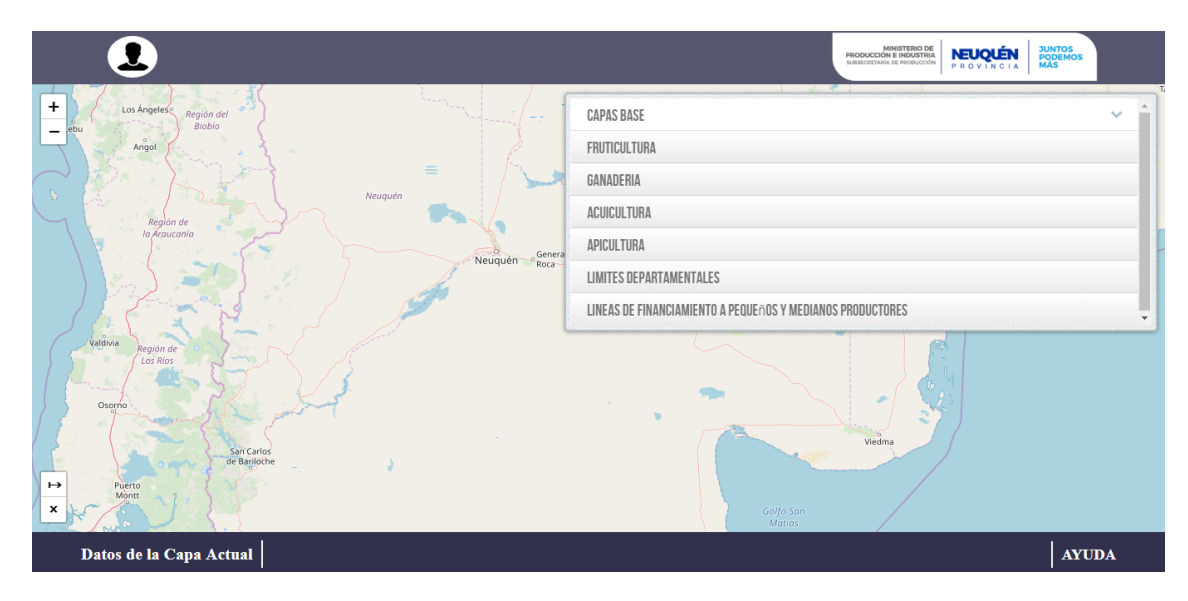

# **Utilización de Herramienta para medir distancias:**

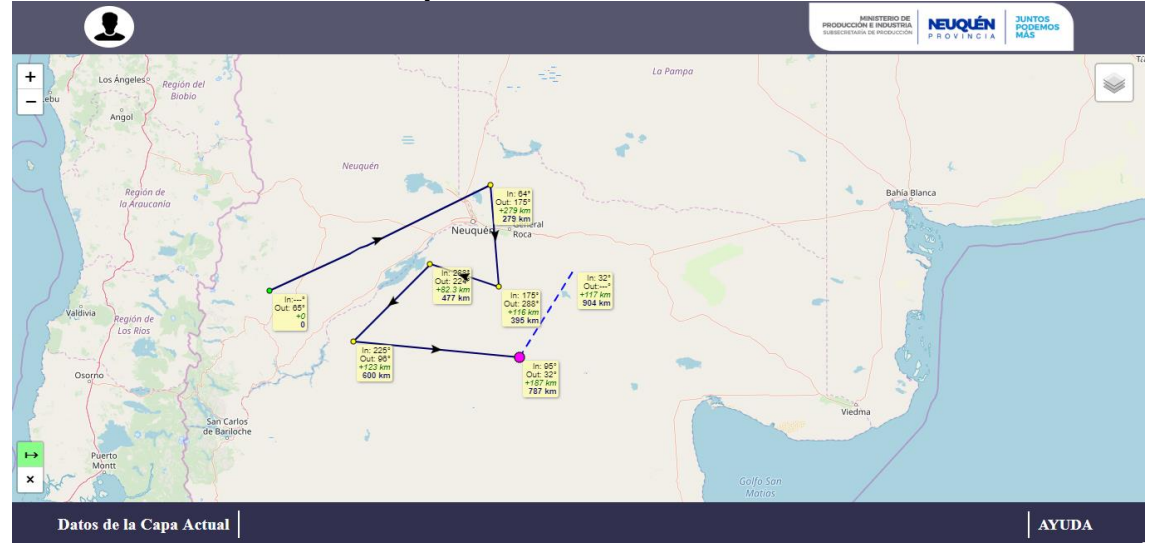

# **Capa de Fruticultura de la Provincia del Neuquén (Ejemplo)**

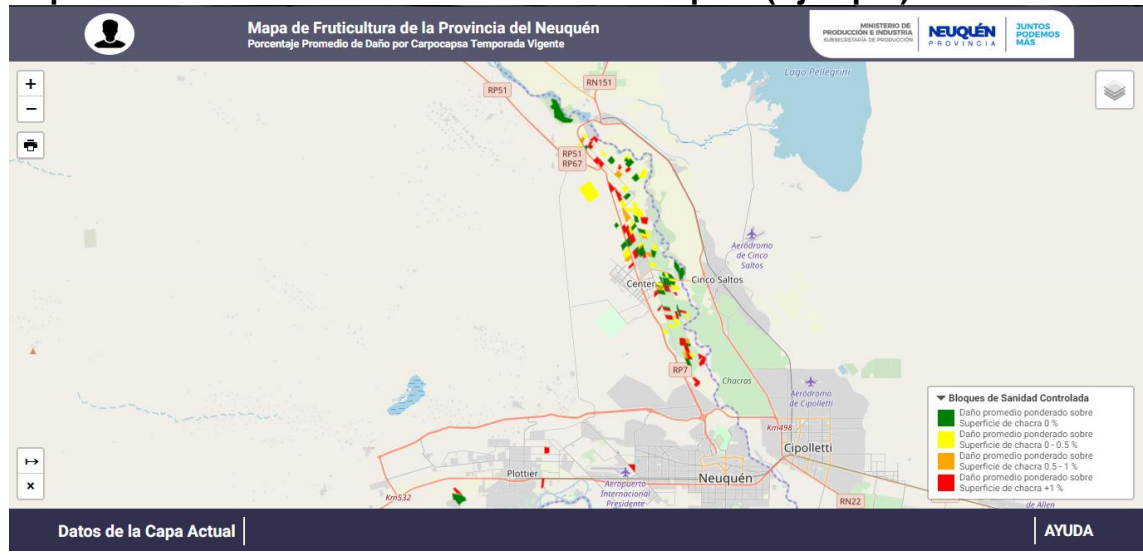

# **INSTRUCTIVO DE USO DEL SIG PRODUCCION PROVINCIA DEL NEUQUEN**

# **CONSIDERACIONES PREVIAS:**

El sistema SIG PRODUCCION obtiene información de la base de datos alojada en el Sistema de Información de la Subsecretaria de Producción "SiDesRu". Los datos mostrados son dinámicos, ya que se actualizan automáticamente a medida que se producen cambios en dicha base de datos.

El usuario debe ingresar a la siguiente dirección:

**<http://sigproduccion.neuquen.gov.ar/>** Con su usuario:" MapaAdmin2019" y contraseña: "admin" Si no ingresa con usuario y contraseña podrá ver el perfil público, con acceso a los mapas, datos y gráficos generales, pero **sin acceso a la información de cada punto**.

#### **INGRESO**

Al ingresar al sistema se accede a la siguiente pantalla donde se visualiza el mapa y arriba a la derecha un menú desplegable.

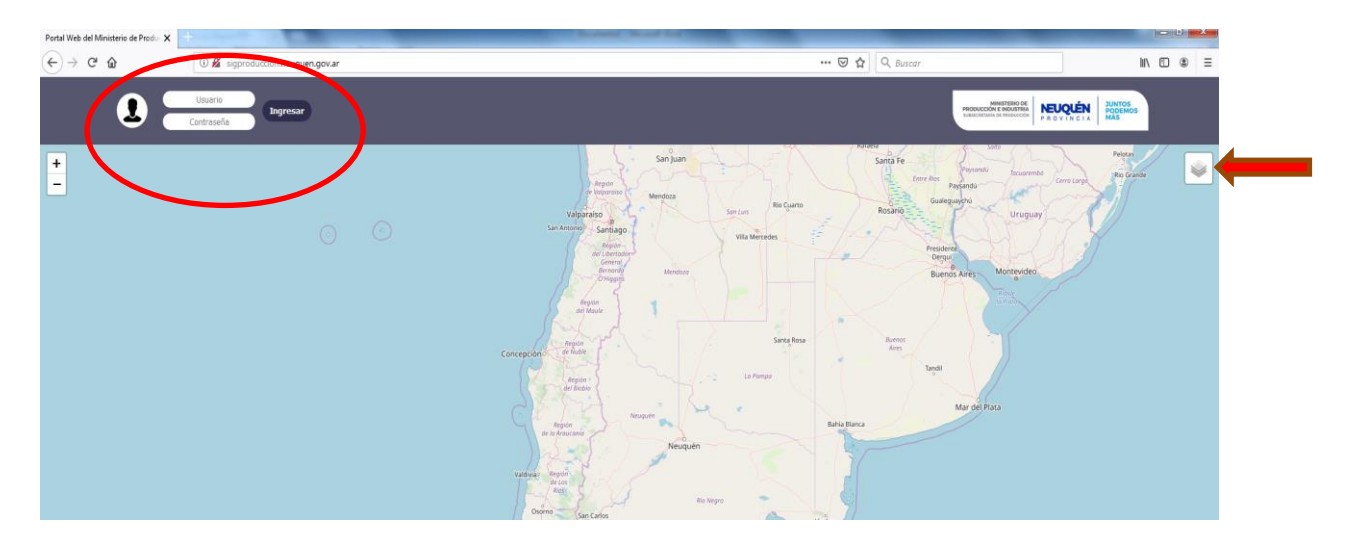

#### **MENU**

Se inicia la selección del mapa a visualizar haciendo click en el ícono desplegable.

Al hacer click en la solapa deseada, se despliegan las capas correspondientes al sector seleccionado.

Las opciones en cada solapa son las siguientes:

#### **1. SOLAPA "CAPAS BASE"**

#### **Capas:**

Aquí se podrá elegir la opción de visualización: Google maps o Google calles

#### **2. SOLAPA "LIMITES DEPARTAMENTALES"**

Agrega un mapa transparente que delimita cada Departamento de la provincia.

#### **3. SOLAPA "APICULTURA"**

#### **Capas:**

Establecimientos apícolas registrados: son todos los establecimientos que están registrados en el SENASA según la última actualización anual de datos en SIDesRu.

Apiarios Alta: son los apiarios que están registrados en el RENAPA y que se encuentran en situación regular, en los registros actualizados por la Dirección de Apicultura provincial.

Apiarios baja: son los apiarios que están registrados en el RENAPA y que se encuentran en situación irregular, en los registros actualizados por la Dirección de Apicultura provincial.

#### **Datos de la capa actual:**

Se muestran los siguientes datos de la actividad apícola en la provincia del Neuquén:

Total Renapa provincial (incluye los de alta y baja) Total Renapa Vigentes Total apiarios (ídem anterior) Total colmenas (ídem anterior) Kg miel producida

## **Gráficos:**

El gráfico muestra la cantidad de colmenas por Departamento.

#### **4. SOLAPA "FRUTICULTURA"**

#### **Capas:**

Establecimientos frutícolas registrados: son todos los establecimientos que están registrados en el SENASA según la última actualización anual de datos en SIDesRu. Comprende todas las especies de frutales.

Establecimientos adheridos al programa de Sanidad y Calidad Frutícola (PSyCF): son los establecimientos con frutales de PEPITA (manzanas y peras), que están participando de dicho programa, y que se encuentran en los registros de la Dirección General de Frutihorticultura provincial.

Calibraciones de equipos PSyC frutícola: muestra los establecimientos que participaron de los operativos de calibración de equipos pulverizadores de agroquímicos, dentro del programa.

Entrega de envases vacíos de agroquímicos PSyC frutícola: muestra los establecimientos que participaron de los operativos de recolección de envases vacíos de agroquímicos, organizados por dicho programa.

Porcentaje Promedio de daño por carpocapsa (última temporada y temporada anterior): son los porcentajes de daño promedio por establecimiento, por temporada, por rangos: 0%; 0-0,5%; 0,5-1%; mayor a 1%. de acuerdo a los registros de la Dirección General de Frutihorticultura provincial.

Ente compensador Agrícola de daños por granizo (ECA) y Financiamiento Productivo (temporada actual y la anterior.): muestra los porcentajes de daño promedio de los establecimientos que recibieron compensación económica por daño por granizo, de la temporada actual y la anterior.

#### **Datos de la capa actual:**

Se muestran los siguientes datos de la actividad frutícola en la provincia del Neuquén:

Total adherentes al PSyC frutícola Recolección de envases vacíos Calibración de equipos Cantidad de establecimientos con daño por granizo última temporada y anterior Monto total del resarcimiento última temporada y anterior Cantidad de establecimientos con daño por carpocapsa última temporada y anterior

## **Gráficos:**

- 1. El gráfico muestra Porcentaje Promedio de daño por carpocapsa (última temporada y temporada anterior) por rangos: 0%; 0-0,5%; 0,5-1%; mayor a 1%.
- 2. El gráfico muestra Porcentaje de daño por granizo (temporada vigente y anterior) por rangos.
- 3. El gráfico muestra establecimientos adheridos y no adheridos al PSyCF
- 4. El gráfico muestra establecimientos con y sin recolección de envases vacíos de agroquímicos (Temporada Vigente)

5. El gráfico muestra establecimientos con y sin calibración de equipos pulverizadores de agroquímicos. (Temporada Vigente)

# **5. SOLAPA "ACUICULTURA"**

## **Capas:**

Establecimientos acuícolas registrados: son todos los establecimientos que están registrados en el SENASA según la última actualización anual de datos en SIDesRu.

Acuicultura: son los establecimientos que se encuentran en situación regular o irregular, en los registros actualizados por la Dirección de Acuicultura provincial.

## **Datos de la capa actual:**

Se muestran los siguientes datos de la actividad acuícola en la provincia del Neuquén:

- Embalse Alicura: Capacidad de carga del embalse (t), Capacidad concesionada (t), Capacidad de carga disponible (t), Producción actual (t)
- Embalse Piedra del Águila: Capacidad de carga del embalse (t), Capacidad concesionada (t), Capacidad de carga disponible (t), Producción actual (t)
- $\bullet$  Producción total actual (t)

## **Gráficos:**

- 1. Embalse Alicura: Capacidad de carga del embalse (t), Capacidad concesionada (t), Capacidad de carga disponible (t), Producción actual (t)
- 2. Embalse Piedra del Águila: Capacidad de carga del embalse (t), Capacidad concesionada (t), Capacidad de carga disponible (t), Producción actual (t)

# **6. SOLAPA "GANADERIA"**

## **Capas:**

## Establecimientos ganaderos registrados por especie

Feed Lot registrados por categoría: Las categorías que se muestran están referidas a la cantidad de animales autorizados en cada Feed Lot. En las referencias se muestra la escala con distintos colores según categoría.

Inspecciones Feed Lot: muestra con distintos colores los establecimientos inspeccionados y los no inspeccionados, y la fecha de inspección.

Programa Control y Erradicación de Brucelosis: establecimientos vacunados y cantidad de animales vacunados por año. Últimos dos años

## Programa Control y Erradicación de Sarna y Melofagosis:

establecimientos vacunados y cantidad de animales vacunados por año. Últimos dos años

Programa Forrajero: programa de financiamiento a productores para siembra de pasturas

Programa Incentivo Ganadero Fase III: beneficio para pequeños y medianos productores ganaderos, ANR.

#### **Datos de la capa actual:**

Se muestran los siguientes datos de la actividad ganadera en la provincia del Neuquén:

Cantidad de animales por especie Cantidad de beneficiarios del Programa Forrajero Monto otorgado por el Programa Forrajero Cantidad de beneficiarios del Programa Incentivo Ganadero Fase III año actual Monto otorgado por el Programa Incentivo Ganadero Fase III año actual Cantidad de beneficiarios del Programa Incentivo Ganadero Fase III año anterior

Monto otorgado por el Programa Incentivo Ganadero Fase III año anterior

# **Gráficos:**

- 1. Cantidad de animales por especie y por Departamento.
- 2. Categorías de feed lot
- 3. Cantidad de beneficiarios del Programa Forrajero por Departamento e Incentivo Ganadero Fase III por Departamento
- 4. Monto de beneficiarios del Programa Incentivo Ganadero Fase III y Forrajero por Departamento

# **7. SOLAPA "LINEAS DE FINANCIAMIENTO A PEQUEÑOS Y MEDIANOS PRODUCTORES"**

## **Capas:**

Se muestran en distintas capas los beneficiarios de las líneas de financiamiento externo (PRODERI Y PISEAR), y las líneas con

financiamiento provincial (Ley Provincial 2620, Ley Provincial 2621, Programa Banco de Insumos)

# **Datos de la capa actual:**

Se muestran los siguientes datos de las líneas de financiamiento a pequeños y medianos productores de la provincia del Neuquén:

- Cantidad de beneficiarios por programa
- Monto total de los beneficios por programa

# **Gráficos:**

- 1. Financiamiento externo (PRODERI/PISEAR)
	- Cantidad de proyectos totales por cada programa
	- Monto total de financiamiento por cada programa
- 2. Financiamiento provincial
	- Cantidad de proyectos totales por cada programa
	- Monto total de financiamiento por cada programa
	- Cantidad de Proyectos por Sector productivo
- 3. Cantidad de proyectos por departamento (Fin. Externo)
- 4. Cantidad de proyectos por departamento (Fin. Provincial)

# **OBSERVACIONES**

Existe la opción de descargar tanto los mapas como los gráficos de las capas actuales intervinientes.

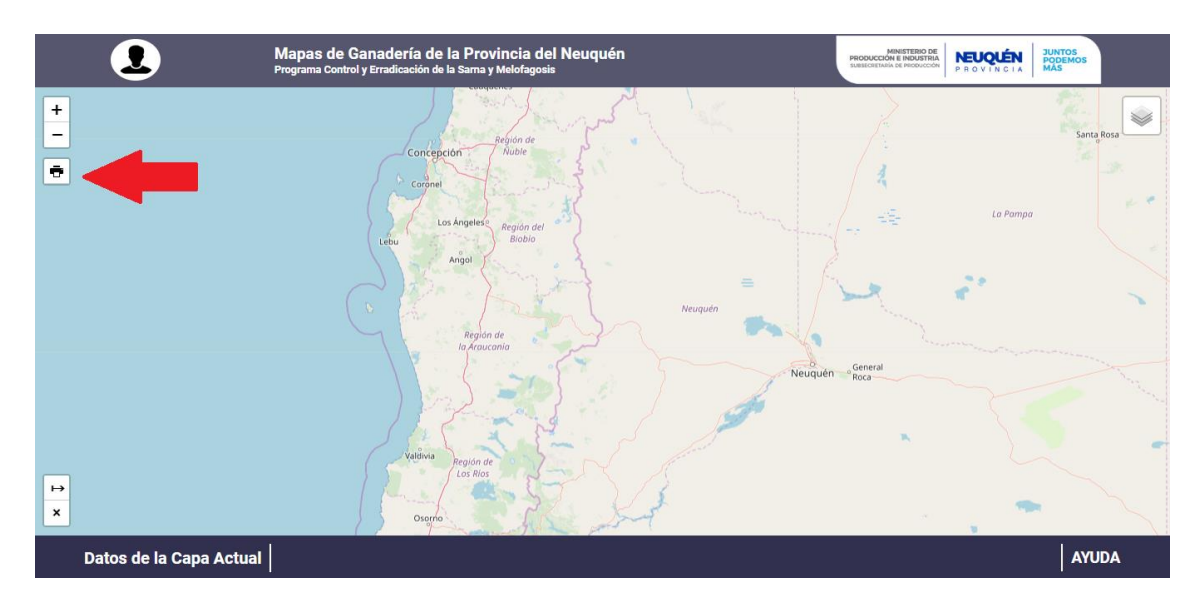

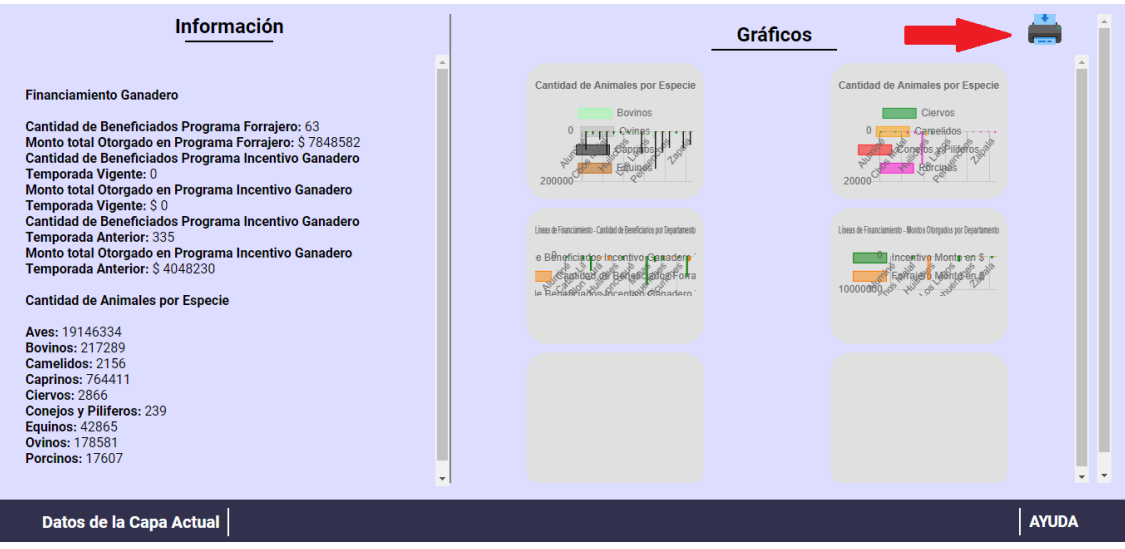

*TAREA 5: Capacitación y puesta en uso*

Las reuniones de capacitación se realizaron los días 5/07 en la sala 8 del edificio del Ministerio de Producción e Industria de la Provincia del Neuquén.

Participaron autoridades y funcionarios de la Subsecretaria de Producción.

Para poder visualizar los mapas desarrollados en este informe, se podrá acceder en el siguiente link:<http://sigproduccion.neuquen.gov.ar/>

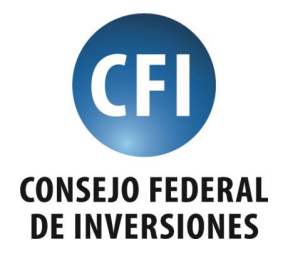

#### **SECRETARIO GENERAL DEL CONSEJO FEDERAL DE INVERSIONES** ING. JUAN JOSÉ CIÁCERA

## **PROVINCIA DEL NEUQUEN**

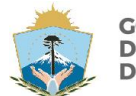

**GOBIERNO DE LA PROVINCIA DEL NEUQUÉN** 

SECRETARÍA DE PLANIFICACIÓN<br>Y ACCIÓN PARA EL DESARROLLO

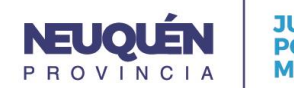

**JUNTOS PODEMOS MÁS** 

**GOBERNADOR DE LA PROVINCIA DEL NEUQUÉN** CR. OMAR GUTIÉRREZ

> **SECRETARIO DEL COPADE** LIC. SEBASTIÁN GONZÁLEZ

**DIRECTORA PROVINCIAL DE COOPERACIÓN TÉCNICA** ING. MIRIAM VIVIANA ROBINO

*CONTRAPARTE TÉCNICA PROVINCIAL*

Funcionario a cargo: *Ing. Agr. Amalia Sapag* Secretaria Técnica: *Ing. Agr. Susana Campos*